# **Workbooks Systems Admin Course**

### **What our customers had to say:**

d de la décès de la décès de la décès de la décès de la décès de la décès de la décès de la décès de la décès<br>Les décès de la décès de la décès de la décès de la décès de la décès de la décès de la décès de la décès de l

"I have learnt a great deal today. I look forward to going back to the office tomorrow to use the Software " **Haynes Publishing**

"Very good Training course and presentation" **Securicor Wireless Technology**

"This was a very good course and met my objectives" **Renishaw Plc**

"Very informative and well run" **Lloyds TSB Autolease**

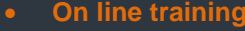

- **Classroom training**
- **On site training**
- **Real time training**

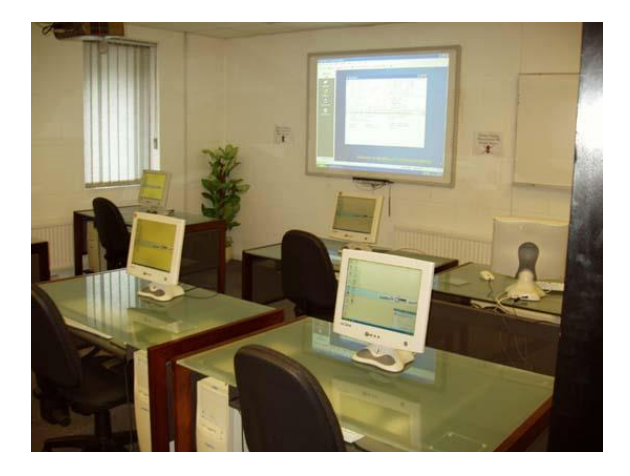

#### **Aim**

This course is designed for users who have the responsibility for setting up, configuring and maintaining your Workbooks system, as well as anyone with responsibility for importing data into the system or for writing reports to show the key metrics for your business.

#### **Pre requisites**

You do not require any complex IT knowledge to take the 'Workbooks System Administrator' training course. Experience of working with databases and/or a reasonable understanding of an application like MS Excel would be helpful, along with a good overview of your organisation and what you intend to use Workbooks for.

#### **Duration**

Course is normally two full days, but can be shorter with prior arrangement.

#### **Why choose Wizard Systems?**

- Training providers since 1993
- Courses are friendly, informal and run in small groups
- Plenty of hands on experience & exercises
- In training surveys 100% of attendees said they would recommend our training to others

## Agenda

On completion of the course you will be able to:

- Set up your Users, giving them the correct access to the records and functionality relevant to their job role
- Customise the environment to make using Workbooks easy and ensure that all data important to you is captured
- Configure the system with the right financial framework to reflect your business
- Manage how emails are handled
- Format templates so that routine data is displayed consistently, including creating professional documentation that can be sent to your customers and prospects
- Import records to populate your database
- Prepare the system so it can accept leads and support cases directly from your website
- Understand how to integrate Workbooks with Google Apps
- Build reports to display your key business data

Wizard Systems (UK) Ltd Suite 6 Bowling Hill Business Park, Quarry Road, Chipping Sodbury, BRISTOL, BS37 6JL, UK Tel 01454 316800 [www.wizard-systems.com](http://www.wizard-systems.com/)

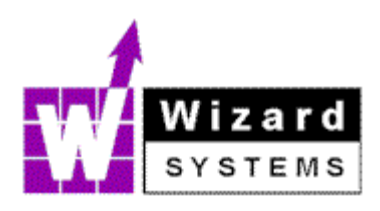